Муниципальное дошкольное образовательное бюджетное учреждение детский сад №7 муниципальное образование городской округ город-курорт Сочи Краснодарского края ОГРН 1022302831000 ИНН 2319027307 ул. Октября д. 5, Хостинский район, г. Сочи, Краснодарский край, 354037 Тел./факс: (862) 265-302-45 e-mail: dou7@edu.sochi.ry  $om\lambda/206,0$  $om$ 

Прокуратура Хостинского района муниципального образования городской округ город-курорт Сочи Красноларского края

Заместителю прокурора района советнику юстиции

М.С.Бескоровайному

Представление прокуратуры Хостинского района г. Сочи от 16.06.2023  $N<sub>2</sub>7-01/2023$ Прдп гола  $\triangleleft$ Oб устранении нарушений в сфере охраны жизни и здоровья несовершеннолетних, законодательства. гарантиях прав ребенка»  $\mathbf{B}$ отношении муниципального основных дошкольного образовательного бюджетного учреждения детского сада № 7 образования муниципального городской город-курорт ОКРУГ Сочи рассмотрено.

Доводы, изложенные в представлении относительно психиатрического освидетельствования педагогических работников признаны обоснованными. Установленные нарушения были исправлены:

- Заключён Договор с ГБУЗ « ПНД №3» о прохождении психиатрического освидетельствования.
- Произведена оплата данной услуги
- Все сотрудники, связанные непосредственно с детьми, прошли психиатрическое освидетельствование, с получением медицинского заключения.
- Копия списка сотрудников, прошедших психиатрическое освидетельствование, приложен.

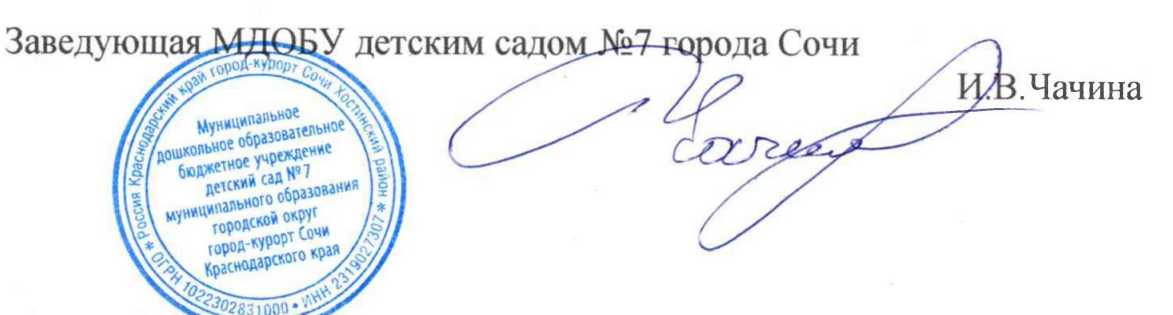

Список сотрудников МДОБУ детский сад № 7 города Сочи договор № 144 от 20.06.2023 г., прошедших ВК и ПО в 2023 г.

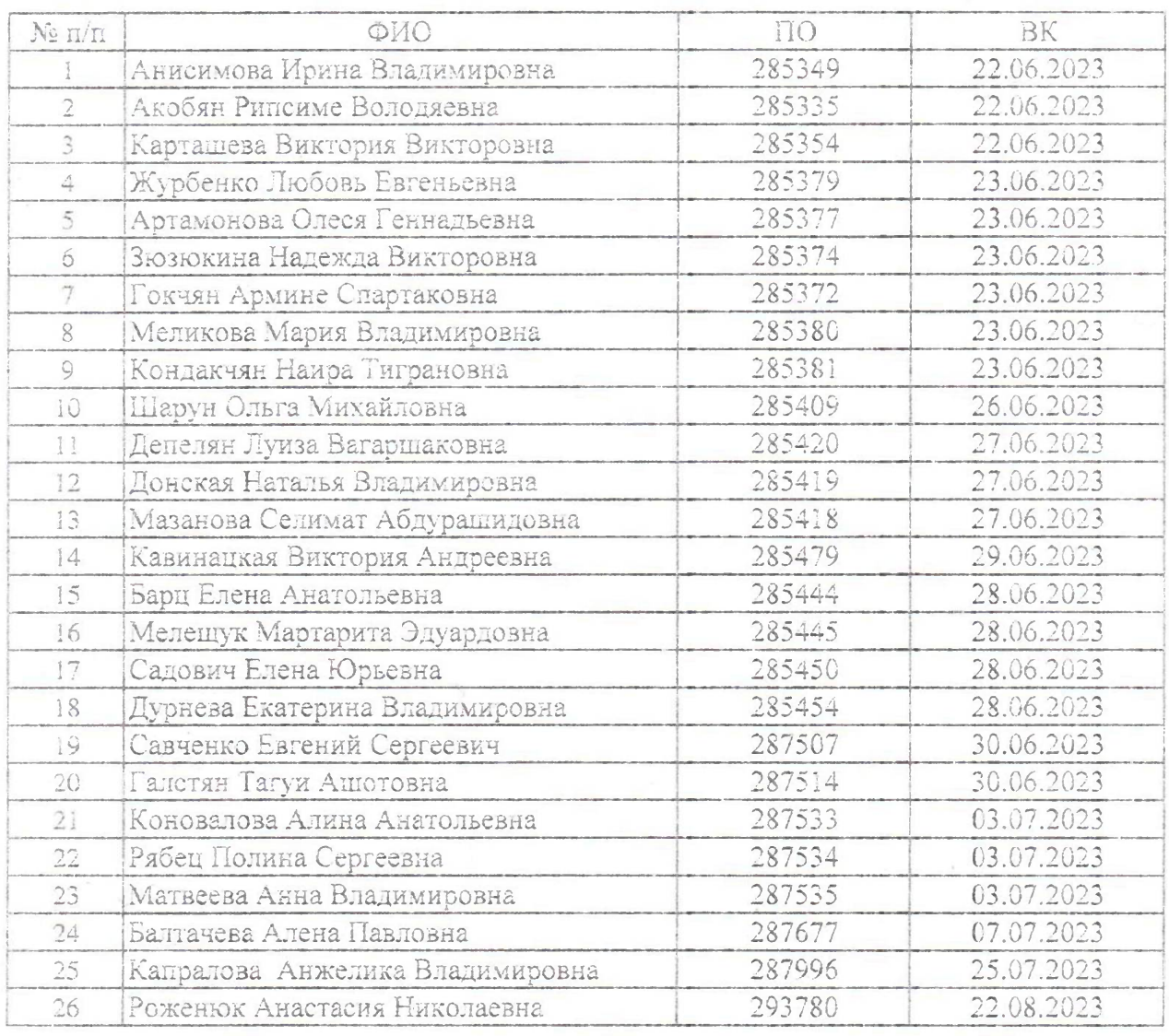

Экономист по финансовой работе  $\frac{1}{2}$ Л.Л.Тозлиян

Председатель

Дыбова А.В.

Члены комиссии:

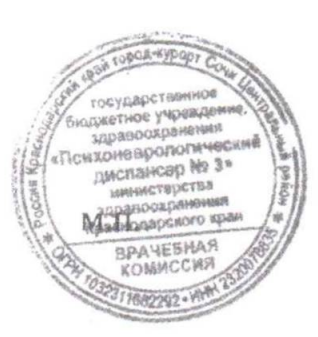

Радчук Р.В.

Копенкин М.А.